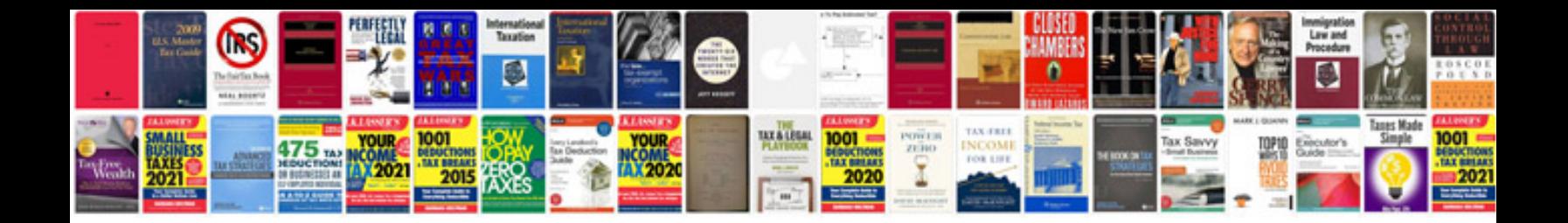

**Apache poi word document example**

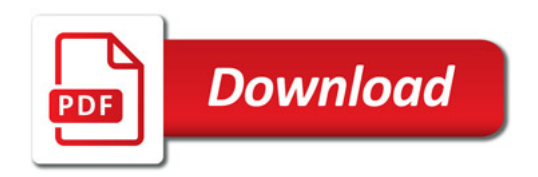

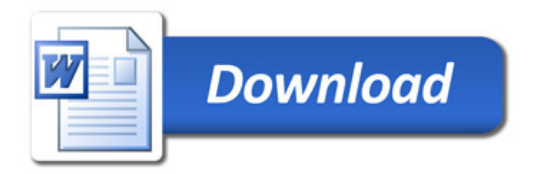